## HOW TO USE MESSAGE SEND

```
Make sure numlock is on before making your selection.
Please type the number of the message you wish to send:

1) 30 Minute Lab Closing Warning Message
2) 25 Minute Lab Closing Warning Message
3) 20 Minute Lab Closing Warning Message
4) 15 Minute Lab Closing Warning Message
5) 10 Minute Lab Closing Warning Message
6) 5 Minute Lab Closing Warning Message
7) Lab is CLOSED Message
8) Approaching Capacity Warning Message
9) At Capacity: Patron Asked to Leave Within 5 Minutes Message
10) At Capacity: Patron Asked to Leave Within 5 Minutes Message
11) At Capacity: Patron Asked to Leave Message—In Spanish
11) At Capacity: Patron Asked to Leave Message—vacate immediately
12) Please Silence Cell Phone Message
13) Please Iake Call Outside Lab
14) Please lower your volume. Thank you.
15) Custom Message
16) Cancel and Quit this program
```

Message Send is a way to talk to all of the patron computers in the lab. Messages have been preprogrammed so that you have the convenience of hitting a single button to issue statements.

## How to access Message Send from the check-in machine

Click on the Patron Message Send icon that is on the desktop of your computer. This action will open the Patron Message Send program.

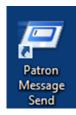

## How to use Message Send

- After opening Message Send, determine the appropriate message (1-16: see usage guidelines chart on page 2). Type message number and then press enter.
- Enter the appropriate computer number (MAKE SURE YOU VERIFY THE USER THAT YOU WISH TO CONTACT. WE DO NOT WANT TO SEND INCORRECT MESSAGES TO PATRONS.) and then press enter.
  - a. Use 0 (zero) for all computers.
- 3. The message will automatically send.
- 4. Leave the Message Send program open during the day by minimizing the program's window. Click on the Patron Message tab on the task bar to bring Message Send up again.
- 5. At the end of the day, close the Message Send window by clicking on the close button at the top of the desktop window.

## HOW TO USE MESSAGE SEND

| Message # | Type of Message                                                                                                    | Message text and guidelines for sending                                                   |
|-----------|----------------------------------------------------------------------------------------------------|-------------------------------------------------------------------------------------------|
| 1-6       | X Minute Lab Closing Warning                                                                                                    | Gives a message that the lab will be closing in X                                         |
|           | Message                                                                                                    | minutes. Send two or three times before a                                                 |
|           |                                                                                                    | closing. No need to send a 5 minute warning                                               |
|           |                                                                                                    | when closing at a typical time.                                                           |
| 7         | Lab is CLOSED Message                                                                                                    | Send this message when closing the lab at an                                              |
|           |                                                                                                    | atypical time as computers will not shut down                                             |
|           |                                                                                                    | automatically                                                                             |
| 8         | Approaching Capacity Warning                                                                                                    | "The Computer Lab is operating at capacity. You                                           |
|           | Message                                                                                                    | may be asked to vacate your computer."                                                    |
|           |                                                                                                    | If desired, when the lab is having a busy spell,                                          |
|           |                                                                                                    | send as a warning to the next candidate for                                               |
|           |                                                                                                    | rotation out.                                                                             |
| 9         | At Capacity Patron Asked To Leave                                                                                                    | "The Computer Lab has a waiting list now. As                                              |
|           | Message                                                                                                    | you have been signed on the longest, please                                               |
|           |                                                                                                    | vacate your station WITHIN 5 MINUTES. Thank                                               |
|           |                                                                                                    | you."                                                                                     |
| 10        | At Capacity: Patron Asked to Leave                                                                                                    | Same as above in Spanish                                                                  |
| 11        | Message-In Spanish                                                                                                    | "This is a 2nd request to vegets your station due                                         |
|           | At Capacity Patron Asked To Leave Message - <b>2</b> <sup>nd</sup> <b>message</b>                                                                                                    | "This is a 2nd request to vacate your station due                                         |
|           | Message - 2 Message                                                                                                    | to a waiting list. We request your cooperation                                            |
|           |                                                                                                    | immediately. Failure to comply with requests to leave your computer may result in loss of |
|           |                                                                                                    | Computer Lab privileges."                                                                 |
|           |                                                                                                    | Computer Lab privileges.                                                                  |
|           |                                                                                                    | Send 5 minutes after 1 <sup>st</sup> message <u>and alert</u>                             |
|           |                                                                                                    | staff member.                                                                             |
| 12        | Please Silence Cell Phone Message                                                                                                    | "Please be aware that cell phones must be                                                 |
|           | , and the second second | turned OFF or to VIBRATE while in the Computer                                            |
|           |                                                                                                    | Lab. Thank you for your cooperation."                                                     |
|           |                                                                                                    | Send to a patron whose phone has rung. Be                                                 |
|           |                                                                                                    | certain you are sending this to the correct                                               |
|           |                                                                                                    | computer. Staff use                                                                       |
| 13        | Please Take Call Outside Lab                                                                                                    | "Please take your phone call outside the                                                  |
|           | Message                                                                                                    | Computer Lab. Thank you."                                                                 |
|           |                                                                                                    | 25                                                                                        |
|           |                                                                                                    | Send to a patron who is talking on their phone.                                           |
|           |                                                                                                    | Be certain you are sending this to the correct                                            |
|           |                                                                                                    | computer. Staff use                                                                       |
| 14        | Volume Message                                                                                                    | "Please lower your volume. Thank you". Staff                                              |
|           |                                                                                                    | use                                                                                       |
| 15        | Custom Message                                                                                                    | Used under special circumstances                                                          |
| 16        | Cancel and Quit this program                                                                                                    |                                                                                           |